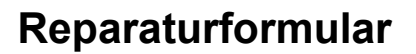

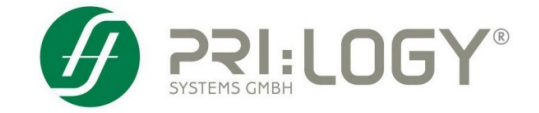

## **Sehr geehrte Kundin / Sehr geehrter Kunde**

Besten Dank für das Vertrauen in unser Dienstleistungsangebot. Defekte Systeme können nach telefonischer Klärung mit der Helpline, ausreichend frankiert und sachgemäß verpackt an die Firma **Pri:Logy Systems GmbH** gesendet werden. Legen Sie bitte hierbei dieses sorgfältig ausgefüllte Formular bei, damit wir einen effizienten Service gewährleisten können. *Eine Kopie dieses Formulars dient Ihnen bei allfälligen Rückfragen.* 

# **Auftraggeber**

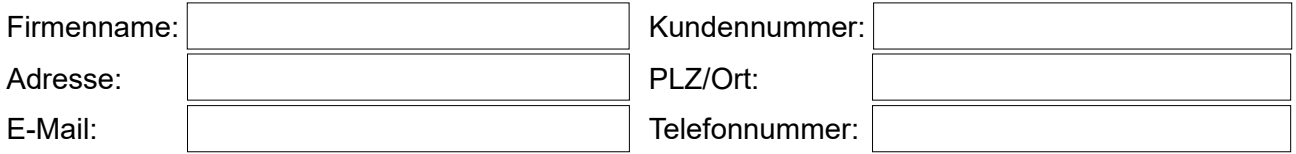

## **Gerätedaten**

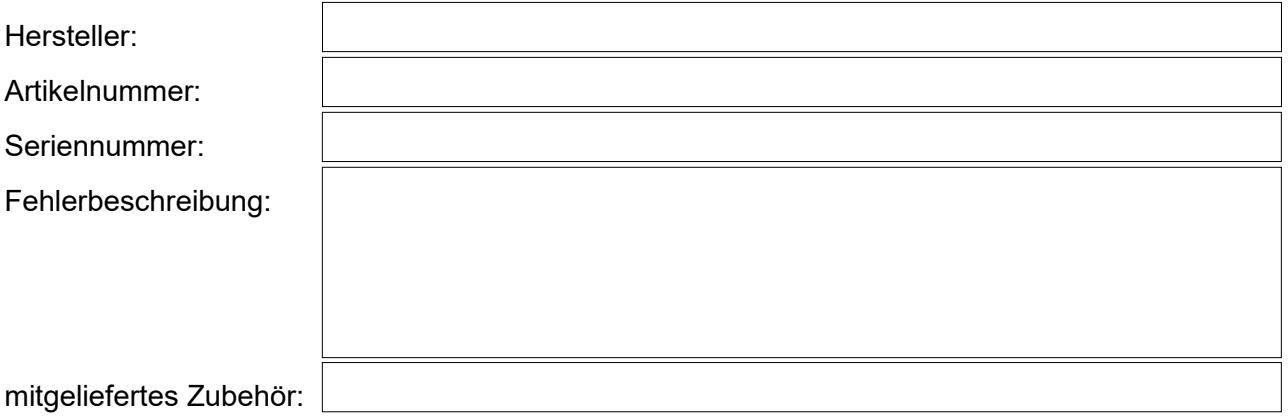

#### **Reparaturausführung** *(bitte wählen Sie aus)*

Garantie *(bitte Rechnungskopie beilegen - ohne Kaufbeleg ist eine Garantielieferung nicht möglich)*

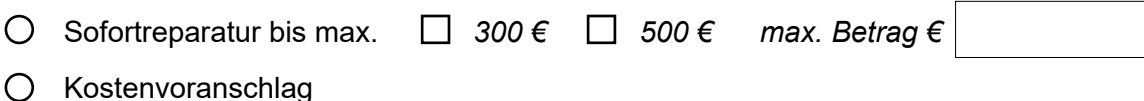

#### **Jahresüberprüfung** *(bitte wählen Sie aus)*

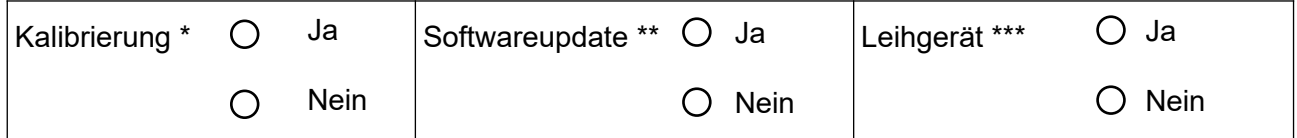

**\*** für die Kalibrierung eines Unimet 800ST/810ST werden 367,48€ u. für einen Unimet 300/400ST 257,51€ verrechnet

\*\* für eine Softwareaktualisierung werden für einen Unimet 800ST/810ST 407,93€ verrechnet

\*\*\* für ein Leihgerät wird eine Leihgebühr von 15,00€ pro Tag verrechnet

Die Reparatur an Systemen und/oder Austausch von Komponenten kann zu Datenverlust führen! Unser Repaircenter stellt *ausschließlich den Auslieferungszustand ab Werk wieder her. Die Datensicherung sowie Wiederherstellung liegt in der Verantwortung des Endkunden. Die Firma Pri:Logy Systems GmbH übernimmt keine Haftung für direkte oder indirekte Schäden, welche durch einen Datenverlust verursacht werden.*

Ort, Datum | Unterschrift